## $char12$

## 表二 第一類電信事業外資參與情況

## Chart 2 Foreign Investment in Type I Telecommunications Enterprises

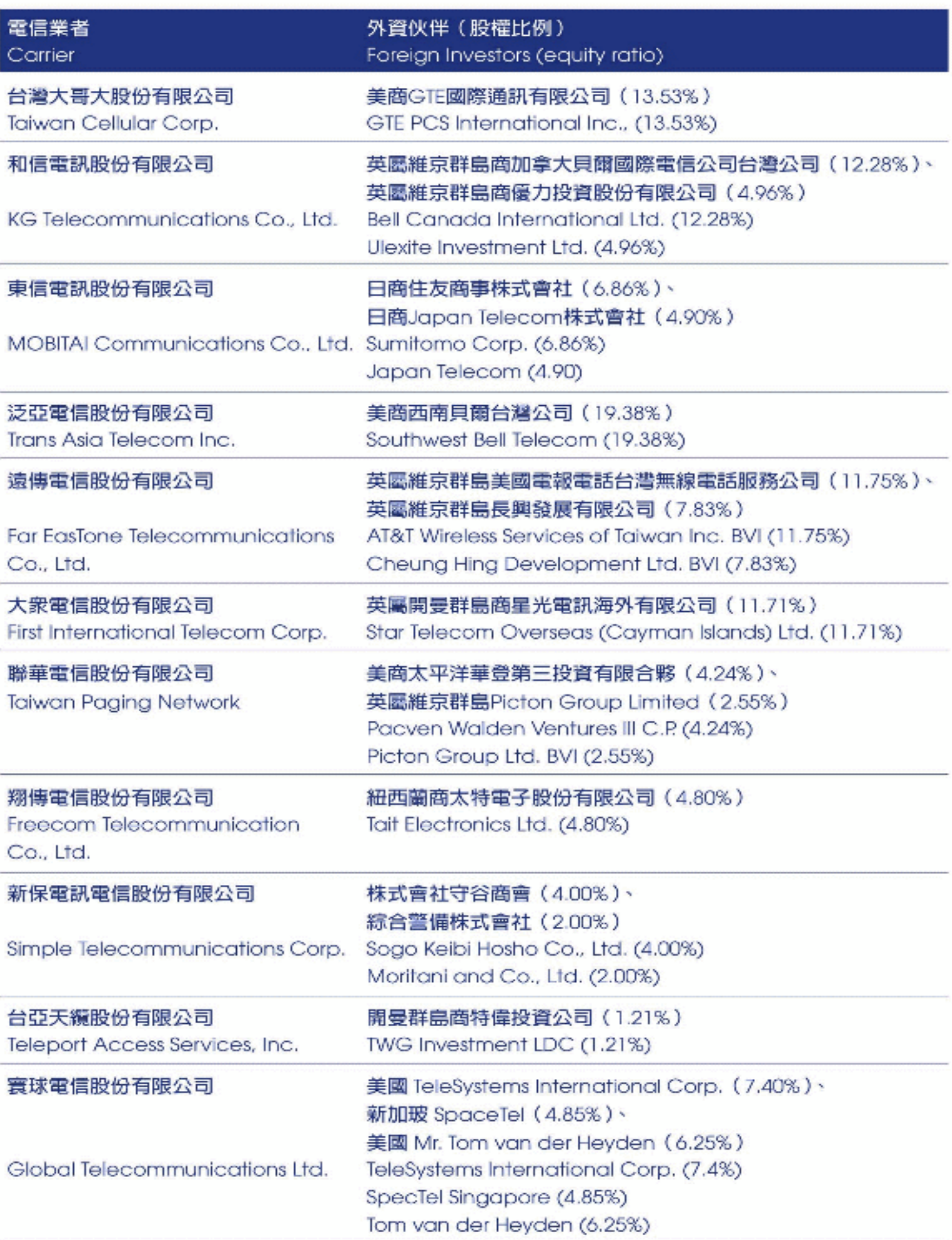